## 6 Web

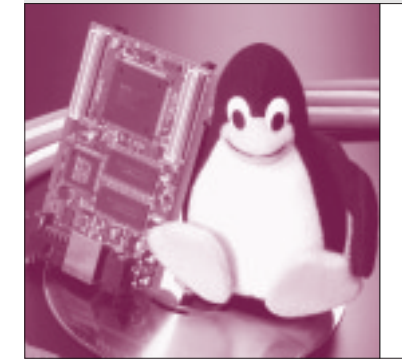

16 M
L
Card

Iwao Fujishiro

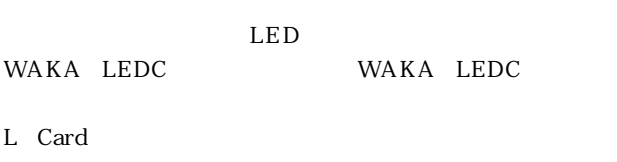

Linux L Card

 $\mathbb{Z}$ チャネル搭載した拡張カードも製作しました.**写真 1**

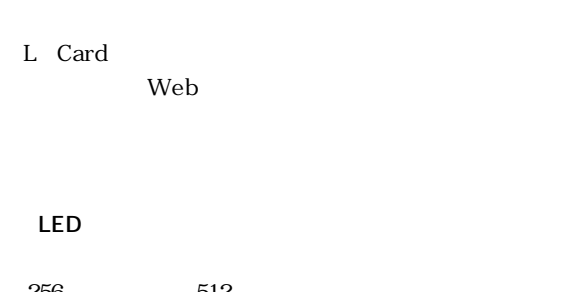

システムの構成を**図 1**に示します.

 $256$   $512$ SRAM WAKA LEDC

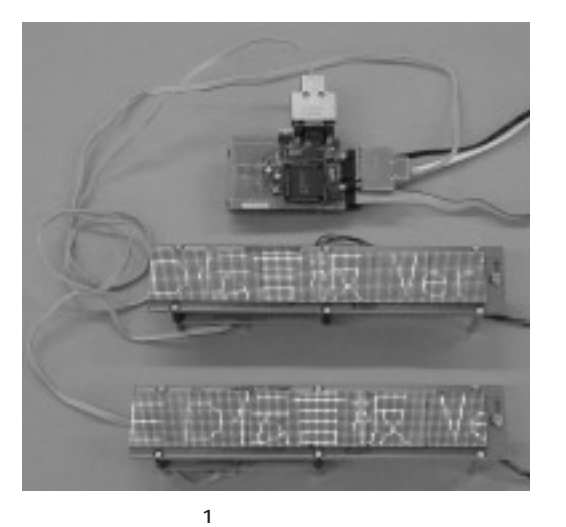

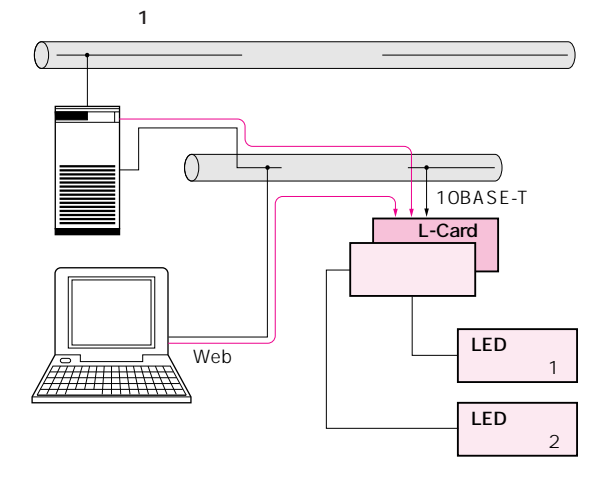

**Keywords Web WAKA</math> LEDC TLI6C552A</b> UART<br/>local<br/>main<br/>array EXAMPLE SEXA CONOCOLLE SEXA USE SEXA UART AND SEXALLED CONOCOLLE SEXALLED CONOCOLLE TRANSPORT SEXALLED CONOCOLLET SEXALLED CONOCOLLET SEXALLED CONOCOLLET SEXALLED CONOCOLLET SEXALLED CONOCOLLET SEXALLED SEXALLED SEXALLED ログラム,FORM タグ,MAU.**

## **Web**

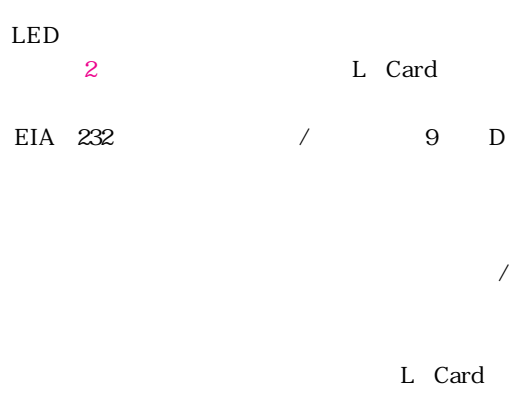

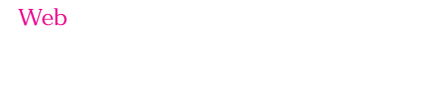

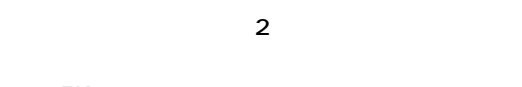

**拡張 EIA 232ドライバ**

L Card

## **LED表示器ファームウェア** WAKA LEDC

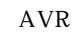

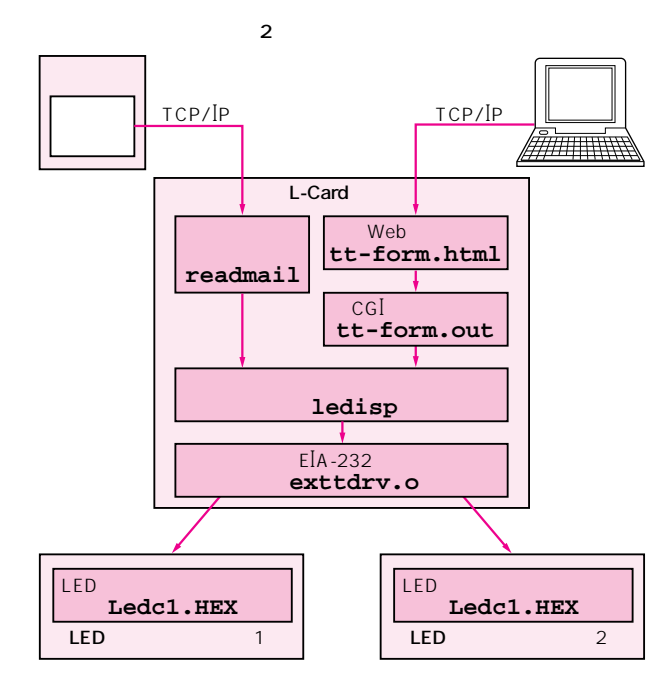

L Card **Web** Web **文字列を処理する CGI プログラム**  $Web$ 

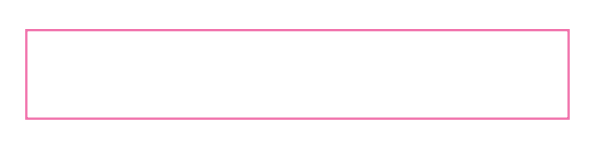

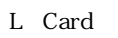

L Card

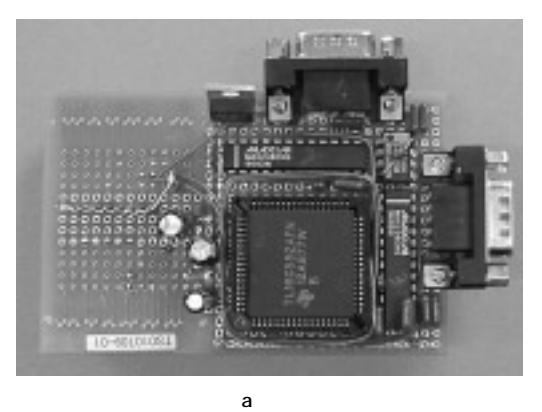

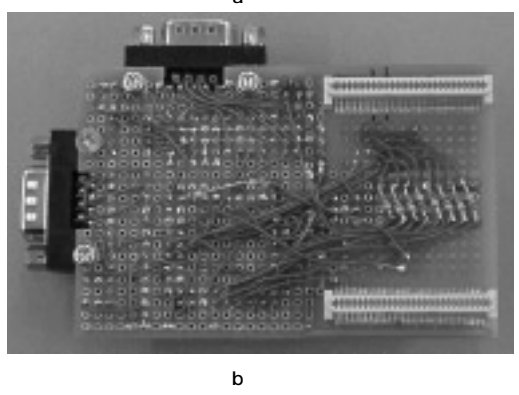